# Rappresentazione digitale dell'informazione

Rappresentazione digitale dell'informazione

## **Indice**

- L'aritmetica dei calcolatori
- Numeri a precisione finita
- Sistemi di numerazione posizionali
- I sistemi di numerazione a base non decimale
- Il sistema di numerazione binario
- Il formato floating-point
- Rappresentazione di caratteri
- Rappresentazione di suoni
- Rappresentazione di immagini

# L'aritmetica dei calcolatori

L'aritmetica usata dai calcolatori è diversa da quella comunemente utilizzata dalle persone

La precisione con cui i numeri possono essere espressi è finita e predeterminata poiché questi devono essere memorizzati entro un limitato spazio di memoria

$$
\sqrt{2} = \begin{array}{|c|c|c|c|c|c|} \hline 1 & 4 & 1 & 4 & 2 & 1 & 3 & 5 & 6 & 2 \\ \hline \end{array}
$$

La rappresentazione è normalmente ottenuta utilizzando il sistema binario poiché più adatto a essere maneggiato dal calcolatore

### $124 \implies 01111100$

# **Numeri a precisione finita (1)**

I numeri a precisione finita sono quelli rappresentati con un numero finito di cifre.

Fissate le caratteristiche del numero è determinato anche l'insieme di valori rappresentabili

Esempio: Numeri non rappresentabili con 3 cifre senza virgola e senza segno

Numeri superiori a 999 Numeri negativi Frazioni

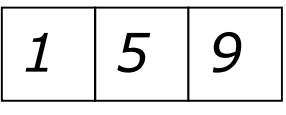

Le operazioni con i numeri a precisione finita causano errori ogniqualvolta il loro risultato non appartiene all'insieme dei valori rappresentabili:

- **Underflow**: si verifica quando il risultato dell'operazione è minore del più piccolo valore rappresentabile
- **Overflow**: si verifica quando il risultato dell'operazione è maggiore del più grande valore rappresentabile
- Non appartenenza all'insieme: si verifica quando il risultato dell'operazione, pur non essendo troppo grande o troppo piccolo, non appartiene all'insieme dei valori rappresentabili

Esempio: Numeri a precisione finita con 3 cifre senza virgola e senza segno

 $600+600 = 1200 \implies$  Overflow  $300-600 = -300 \Rightarrow$  Underflow  $007/002 = 3.5 \Rightarrow$  Non appartenenza all'insieme

# **Numeri a precisione finita (2)**

Si noti che, a differenza dei numeri interi, i numeri a precisione finita non rispettano la chiusura rispetto alle operazioni di somma, sottrazione e prodotto.

Esempio: Risultati non rappresentabili con 3 cifre senza virgola e senza segno

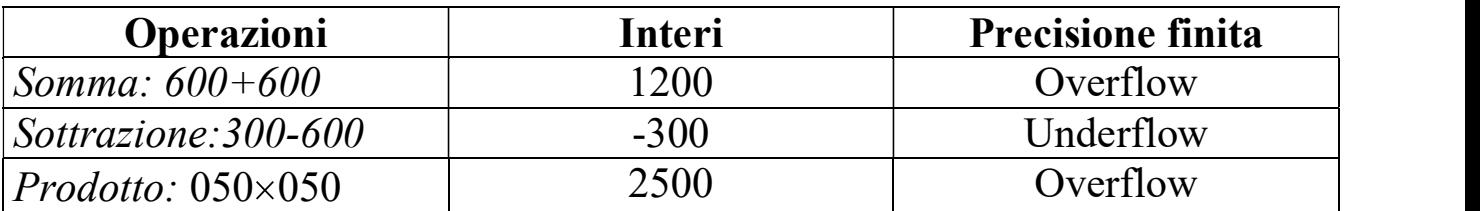

Anche l'algebra dei numeri a precisione finita è diversa da quella convenzionale. Poiché alcune delle proprietà non vengono rispettate:

**Proprietà associativa:**  $a + (b - c) = (a + b) - c$ 

**Proprietà distributiva:**  $a \times (b - c) = a \times b - a \times c$ 

Non sono rispettate poiché in base all'ordine con cui vengono eseguite le operazioni si può verificare o meno un errore

Esempio: Operazioni con numeri a precisione finita di 3 cifre senza virgola e senza segno<br> $400 + (300 - 500) = (400 + 300) - 500$ 

$$
400 + (300 - 500) = (400 + 300) - 500
$$
  

$$
400 + (-200) = 700 - 500
$$
  
Underflow

$$
50 \times (50 - 40) = 50 \times 50 - 50 \times 40
$$
  

$$
50 \times 10 = 2500 - 2000
$$

Overflow Overflow

ATTENZIONE: non confondere i numeri negativi con le operazioni di sottrazione

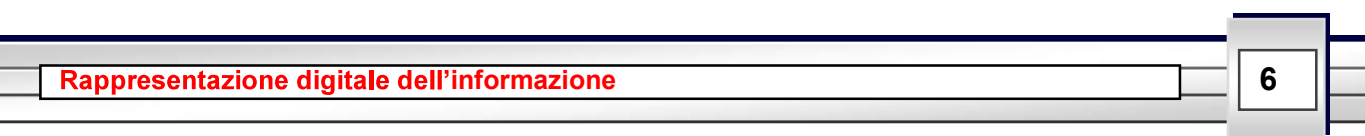

# **Notazione posizionale (1)**

I sistemi di numerazione posizionale associano alle cifre un diverso valore in base alla posizione che occupano nella stringa che compone il numero.

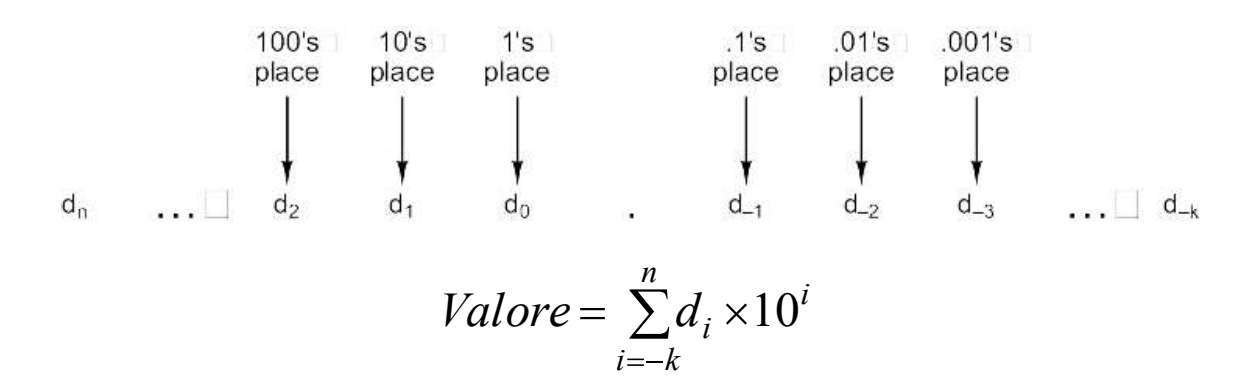

Esempio: Rappresentazione posizionale di 5798.46

$$
5 \times 10^3 + 7 \times 10^2 + 9 \times 10^1 + 8 \times 10^0 + 4 \times 10^{-1} + 6 \times 10^{-2}
$$
  
= 5000 + 700 + 90 + 8 + 0.4 + 0.06

- Un sistema di numerazione posizionale è definito dalla **base (o radice)** utilizzata per la rappresentazione.
- $\bullet$  Un sistema posizionale in base b richiede b simboli per rappresentare i diversi valori tra 0 e (b-1)

### Sistema decimale  $(b=10) 0 1 2 3 4 5 6 7 8 9$

**Sistema binario** ( $b=2$ ) 0 1: ogni cifra, detta *bit* (**B**inary digIT), può essere rappresentata direttamente tramite un livello elettrico di tensione

**Sistema ottale**  $(b=8)$  0 1 2 3 4 5 6 7

Sistema esadecimale  $(b=16)$  0 1 2 3 4 5 6 7 8 9 A B C D E F: è utilizzato nel linguaggio dell'assemblatore poiché è molto compatto e semplice da scandire. Inoltre ben si presta alla traduzione in valori binari poiché ogni cifra corrisponde esattamente a 4 cifre binarie.

# **Notazione posizionale (2)**

### A ogni numero corrisponderanno rappresentazioni diverse in basi diverse

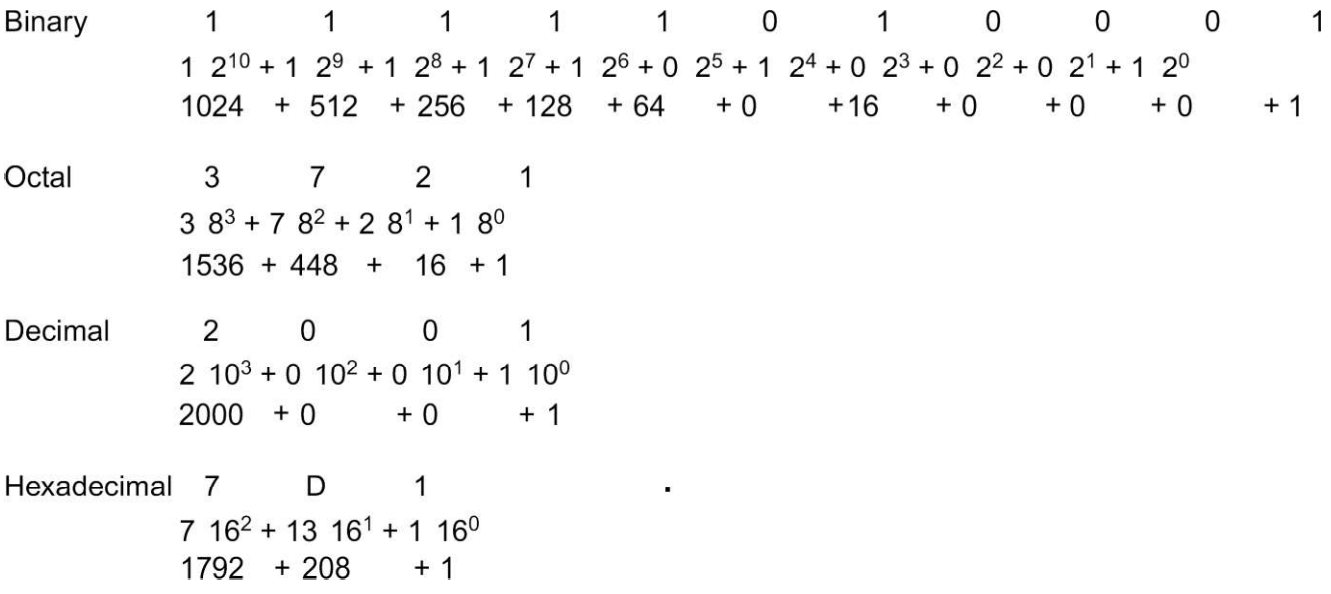

Dato che l'insieme dei simboli utilizzati dalle varie basi non è disgiunto è necessario aggiungere al numero un pedice che indichi la radice utilizzata.

 $11111010001_2 = 3721_8 = 2001_{10} = 7D1_{16}$ 

## **Conversione tra basi (1)**

**Binario**  $\Leftrightarrow$  **Ottale:** dato che una cifra del sistema ottale è rappresentabile esattamente con tre cifre del sistema binario, la conversione può essere ottenuta raggruppando le cifre binarie a 3 a 3 a partire dalla virgola binaria. L'operazione contraria è ugualmente semplice, ogni cifra ottale viene convertita in esattamente tre cifre binarie.

**Esadecimale**  $\Leftrightarrow$  **binario:** il processo di conversione è equivalente a quello binario-ottale ma le cifre binarie devono essere raggruppate a 4 a 4.

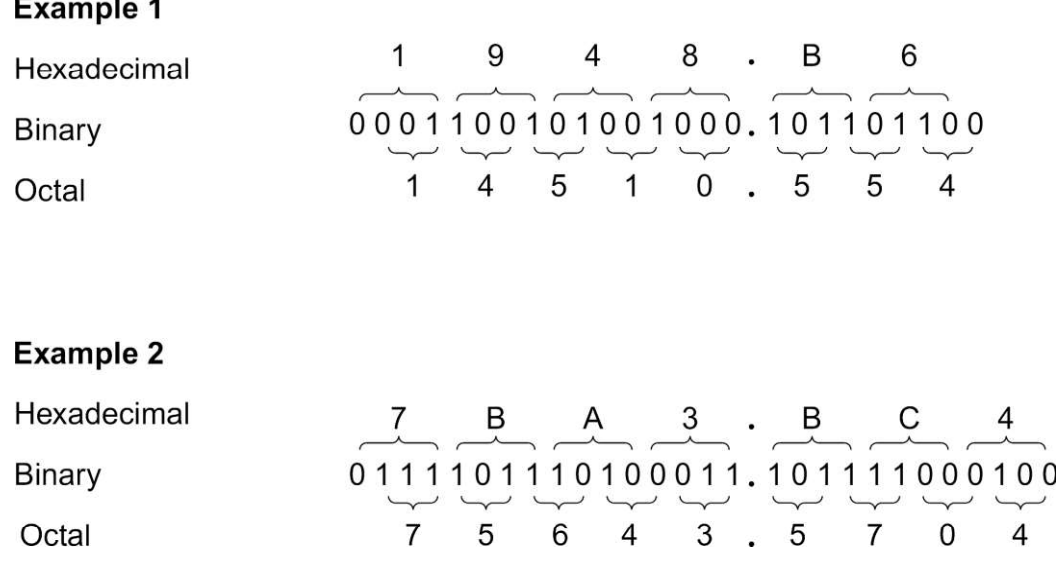

## **Conversione tra basi (2)**

(Metodo generale): si procede sottraendo al numero da decomporte la niù grande potenza di 2 minore del numero da decomporre. Il processo viene applicato ricorsivamente al resto della sottrazione. Il risultato binario si ottiene ponendo a uno le cifre corrispondenti alle potenze che sono state utilizzate nella decomposizio

 $1492.25 = 2^{10}$  68.25  $468.25 = 2^8 + 212$  $212.25 = 2^7 + 84.25$  $84.25 = 2^6 + 20.25$  $20.25 = 2^4 + 4.25$  $4.25 = 2^2 + 0.25$  $0.25 = 2^{-2}$ 10111010100.01

Decimale  $\Rightarrow$  Binario (Solo per interi): la codifica viene ottenuta direttamente procedendo in modo ricorsivo. Si divide il numero per 2: il resto (0 o 1) farà parte del risultato mentre il quoziente verrà utilizzato come input al seguente passo di ricorsione.

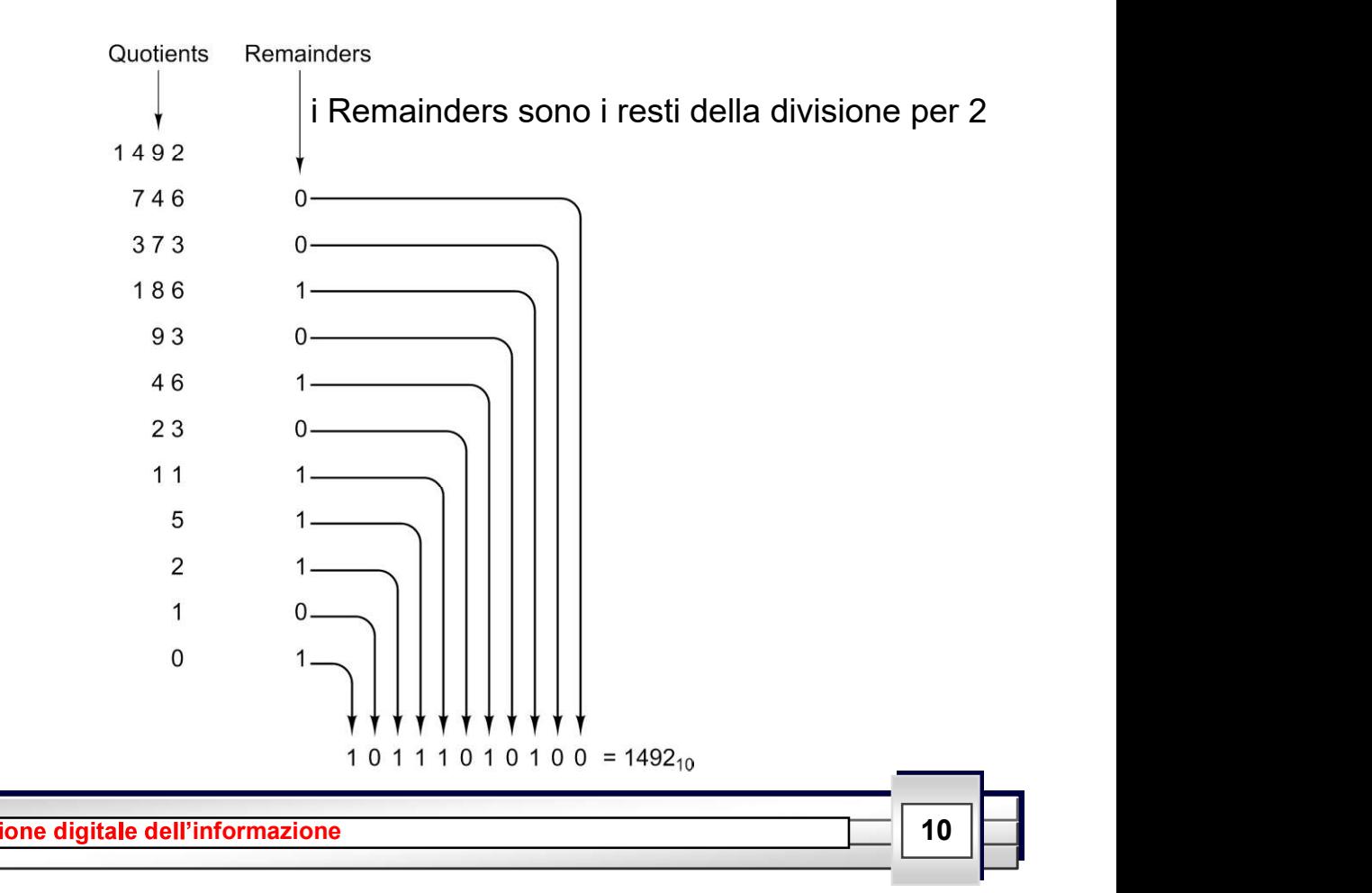

## **Conversione tra basi (3)**

Binario  $\Rightarrow$  Decimale (Primo metodo): si procede traducendo le singole cifre binarie alle corrispondenti potenze di due in base decimale e sommando i risultati parziali:

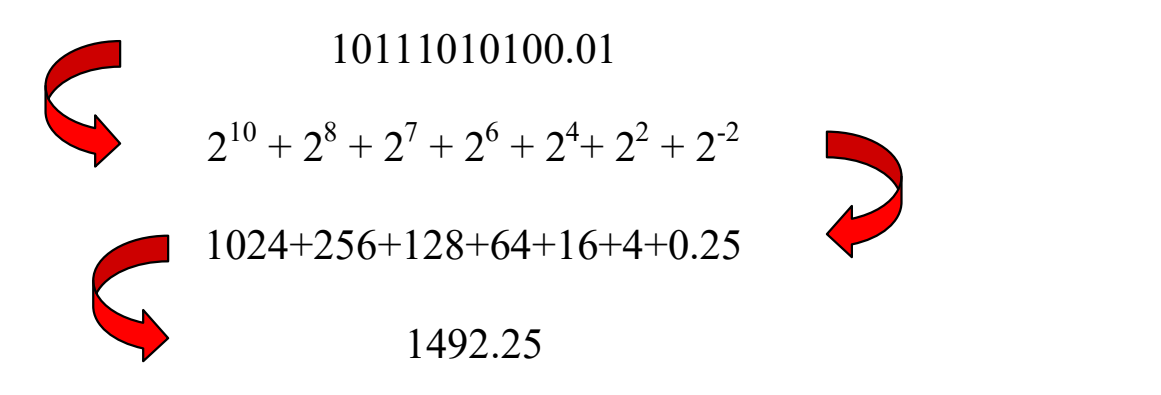

 $Bin<sub>ar</sub>$  Decimale (Secondo metodo): la codifica viene ottenuta ricreando il valore posizionale di ogniinoltiplicazioni per due a partire dalle cifre più significative verso quelle meno significative.

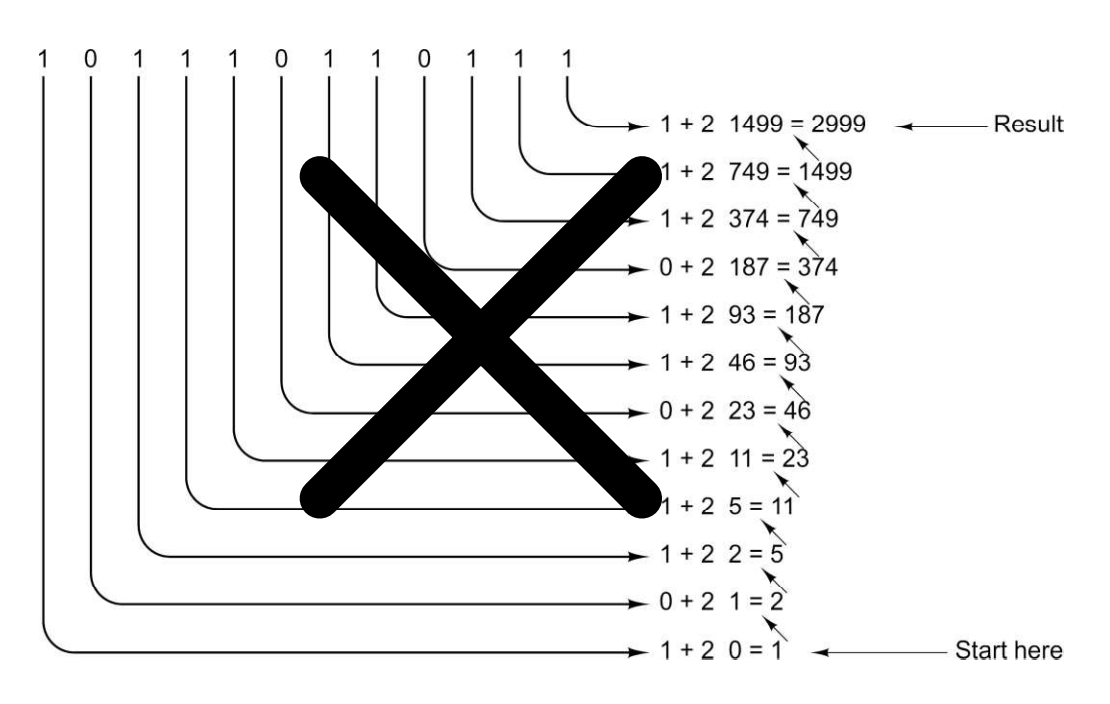

Altre conversioni: la conversione da decimale a ottale e da decimale a esadecimale può essere fatta passando per il sistema binario, oppure applicando i metodi precedentemente descritti e ponendo attenzione al corretto uso delle basi.

### **Esercizi**

1. Si convertano i seguenti numeri decimali in base 2:

371 3224 114.65625

2. Si convertano i seguenti numeri binari in base 8 e 16:

11100110100110 1111001100011100

3. Si convertano i seguenti numeri esadecimali in base 2:

### FA31C CCCAB001

4. Si convertano i seguenti numeri esadecimali in base 10:

AAB E0CC

# Il calcolatore e i numeri binari

Prima di procedere nello studio dei numeri binari è bene ricordare che il codice e i dati di un programma vengono memorizzati, e successivamente, utilizzati da un calcolatore la cui architettura interna stabilisce il loro formato e il campo dei valori che possono assumere.

La più importante unità di misura dell'informazione manipolata dal calcolatore è il **BYTE** composto da 8 bit.

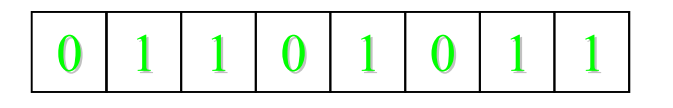

Nel byte il bit più a destra è quello meno significativo mentre quello a sinistra è quello più significativo.

Sequenze di bit più lunghe di un byte sono denominate **WORD**. La loro lunghezza dipende dalle caratteristiche del sistema, ma è sempre un multiplo del byte: 16/32/64/128 bit.

L'intervallo di valori codificabili dipende ovviamente dal numero di configurazioni possibili e dal tipo di dato da rappresentare. Con n bit sono possibili  $2^n$  configurazioni.

Esempio: Intervallo di interi positivi rappresentabili con n bit

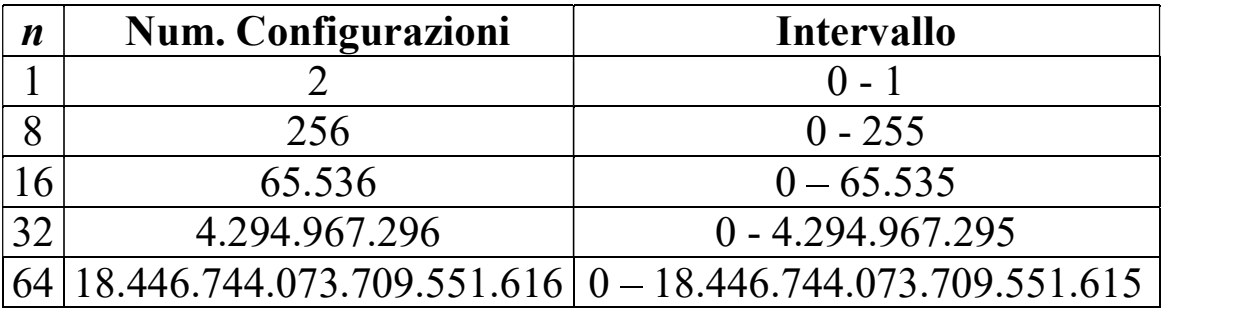

# Unità di misura nel sistema binario

Il bit rappresenta la più piccola unità di misura dell'informazione memorizzabile in un calcolatore. I sistemi moderni memorizzano e manipolano miliardi di bit; per questo motivo sono stati definiti molti multipli.

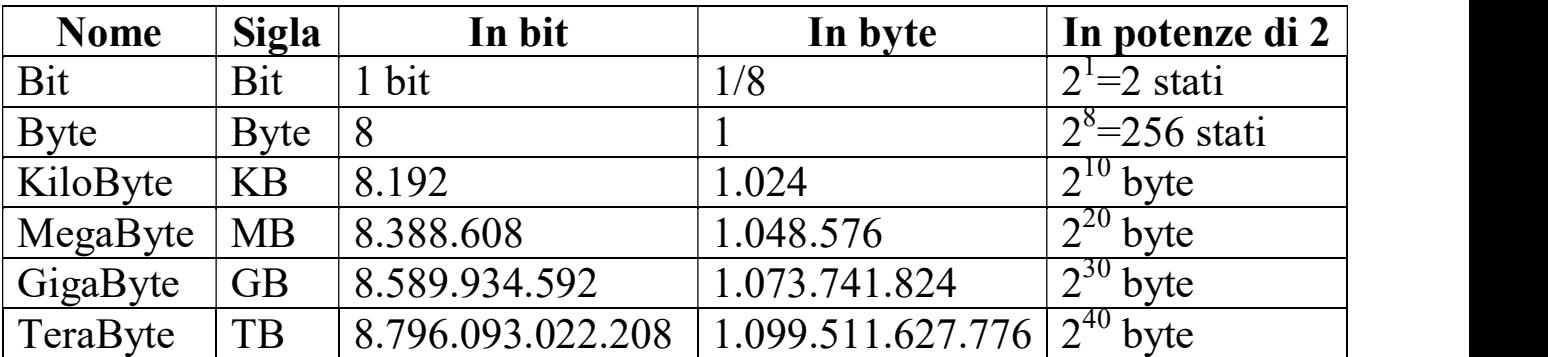

I prefissi (Kilo, Mega, ecc.) sono normalmente associati a potenze di 10 mentre per i multipli del bit si opera su potenze di 2.

ATTENZIONE 1MB non corrisponde a 1000KB ma a 1024KB

# Numeri binari negativi (1)

Nell'evoluzione dell'aritmetica binaria sono state utilizzate quattro rappresentazioni per i numeri negativi (Grandezza e segno, Complemento a uno, Complemento a due, Eccesso  $2^{m-1}$ ). Le diverse soluzioni mirano a ottimizzare le operazioni da svolgere sui numeri binari.

La codifica ideale prevede:

- Una sola rappresentazione per lo 0
- Lo stesso insieme di valori positivi e negativi rappresentabili

Questa codifica non è ottenibile per numeri binari poiché prevede di rappresentare un numero dispari di valori mentre avendo k bit a disposizione si potranno sempre rappresentare  $2^k$  valori.

Grandezza e segno: con questa rappresentazione il bit più a sinistra viene utilizzato per il segno: con 0 si indicano i valori positivi mentre con 1 quelli negativi. I bit rimanenti contengono il valore assoluto del numero.

```
76 \Leftrightarrow 01001100 -76 \Leftrightarrow 11001100
```
**Complemento a due:** con questa rappresentazione il bit più a sinistra viene utilizzato per il segno: con 0 si indicano i valori positivi mentre con 1 quelli negativi. La negazione di un numero richiede due passi:

- I. Si sostituiscono tutti gli uno con degli zero e viceversa
- II. Si aggiunge 1 al risultato

Esempio: Rappresentazione in complemento a due di  $-76$ 

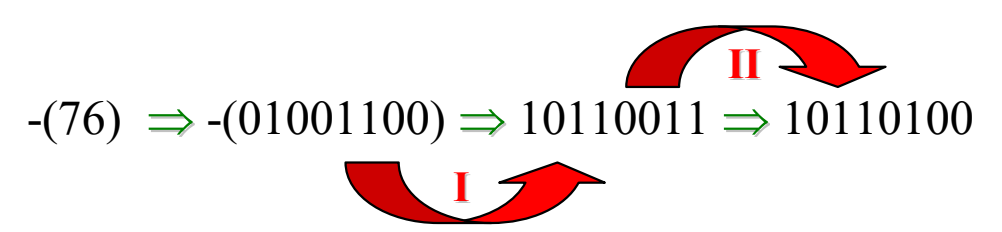

# Numeri binari negativi (2)

 $\bf{E}$ ccesso  $\rm{2^{m-1}}$ : rappresenta i numeri come somma di se stessi con  $\rm{2^{m-1}}$  dove m è il numero di bit utilizzati ner rannresentare il valore. Si noti che il pratica i numeri tra 128 e 127 sono mappati tra 0

 $E$ scuipio. Rappresentazione tramite eccesso a <del>ó supponendo ch</del>e i<del>l valore sia memorizzato in un byte (m</del>

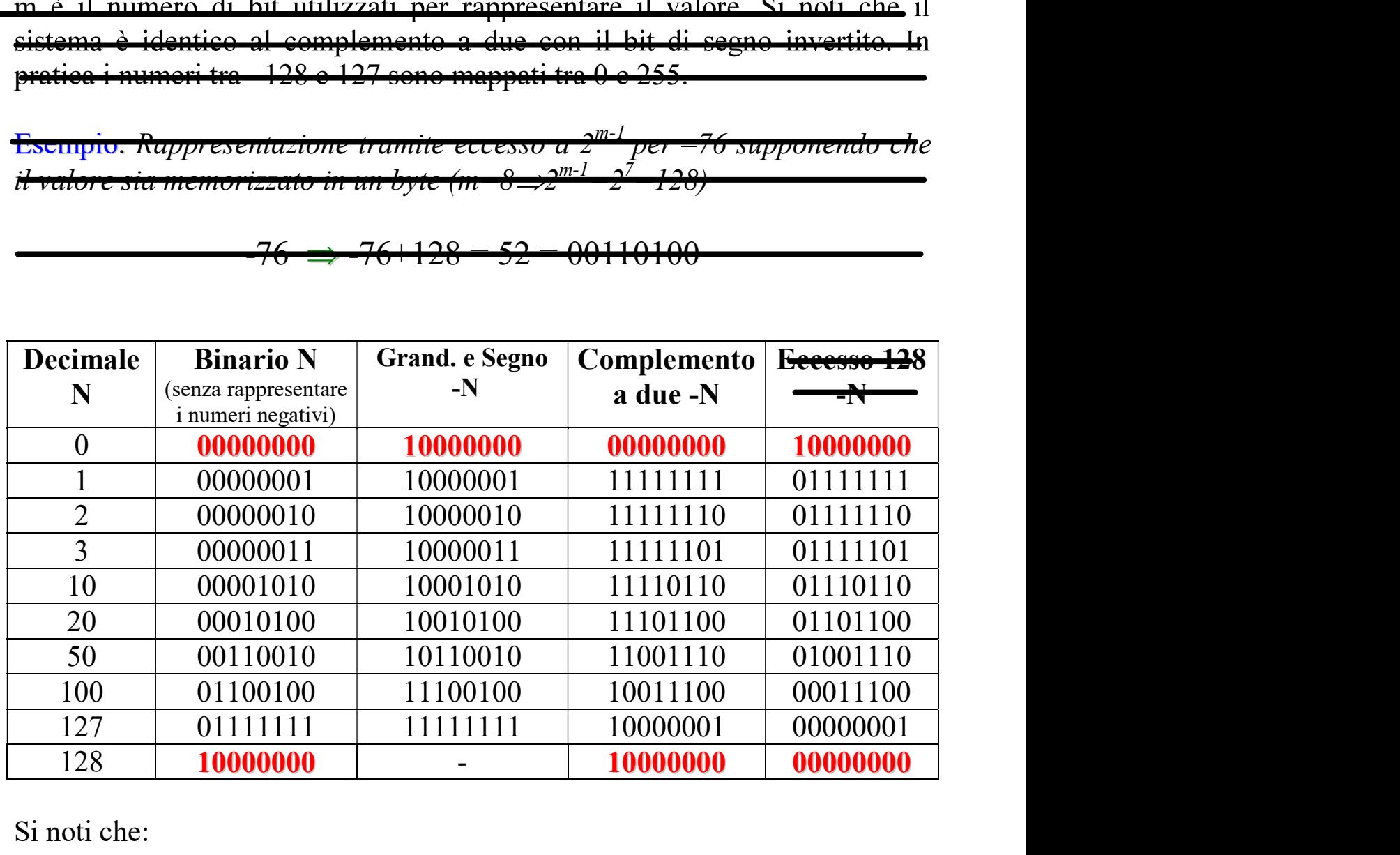

 $-76 \Rightarrow -76+128 = 52 = 00110100$ 

Si noti che:

- La rappresentazione grandezza e segno presenta due configurazioni diverse per lo zero: lo 0 positivo (00000000) e lo 0 negativo  $(10000000)$ .
- Nelle rappresentazioni in complemento a due e  $\frac{1}{2}$  excesso  $2^{m-1}$  gli insiemi di valori positivi e negativi rappresentabili sono diversi poiché entrambe presentano una sola rappresentazione per lo 0.

Le rappresentazioni in complemento a due ed eccesso  $2^{m-1}$  sono le più trattare la sottrazione tra numeri come una somma tra numeri di segno opposto.

 $(X - Y) = (X + (-Y))$ 

Qualunque sia la rappresentazione utilizzata il numero di configurazioni rappresentabili non cambia ma, rispetto al caso in cui vengano rappresentati negativi.

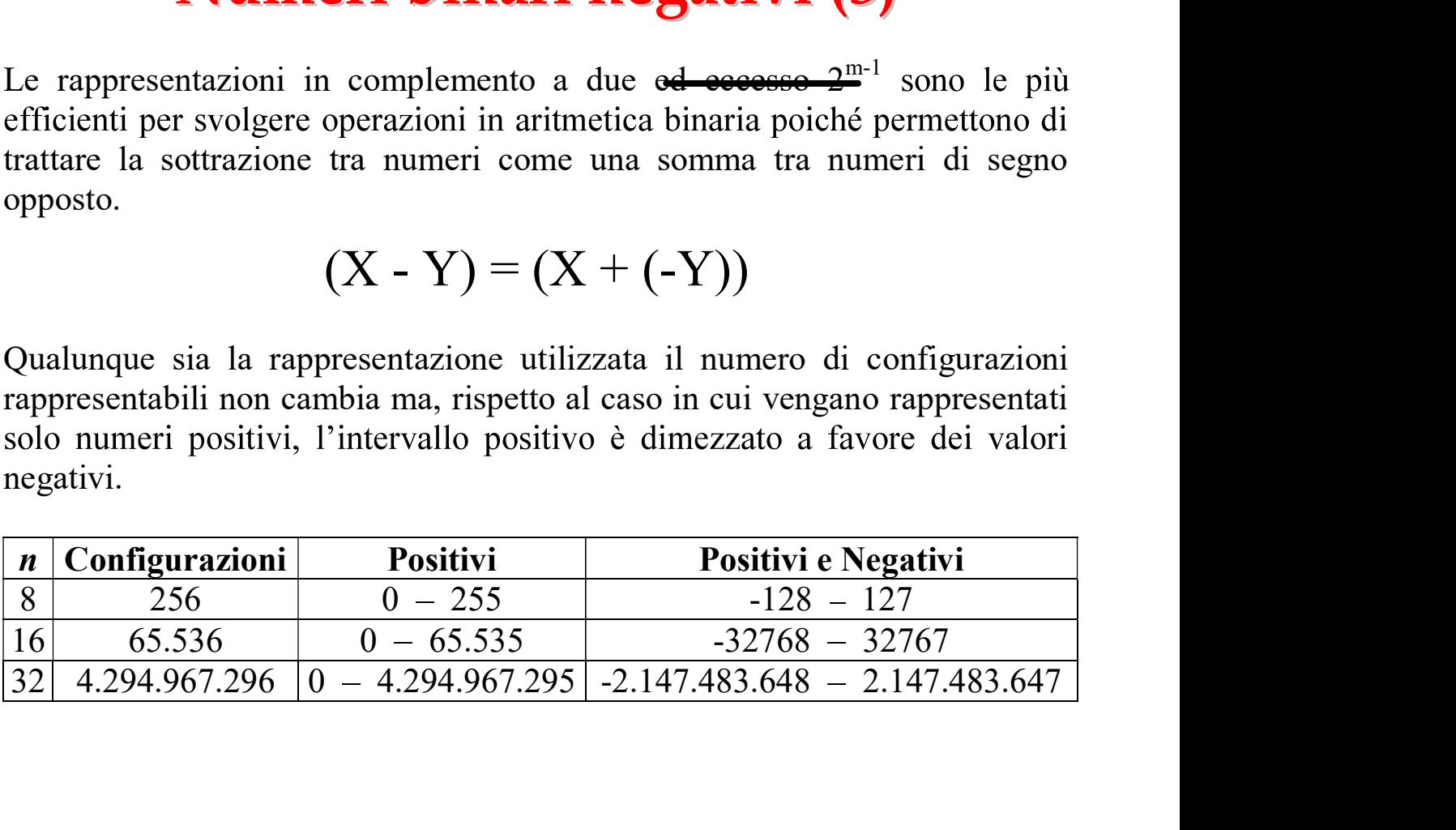

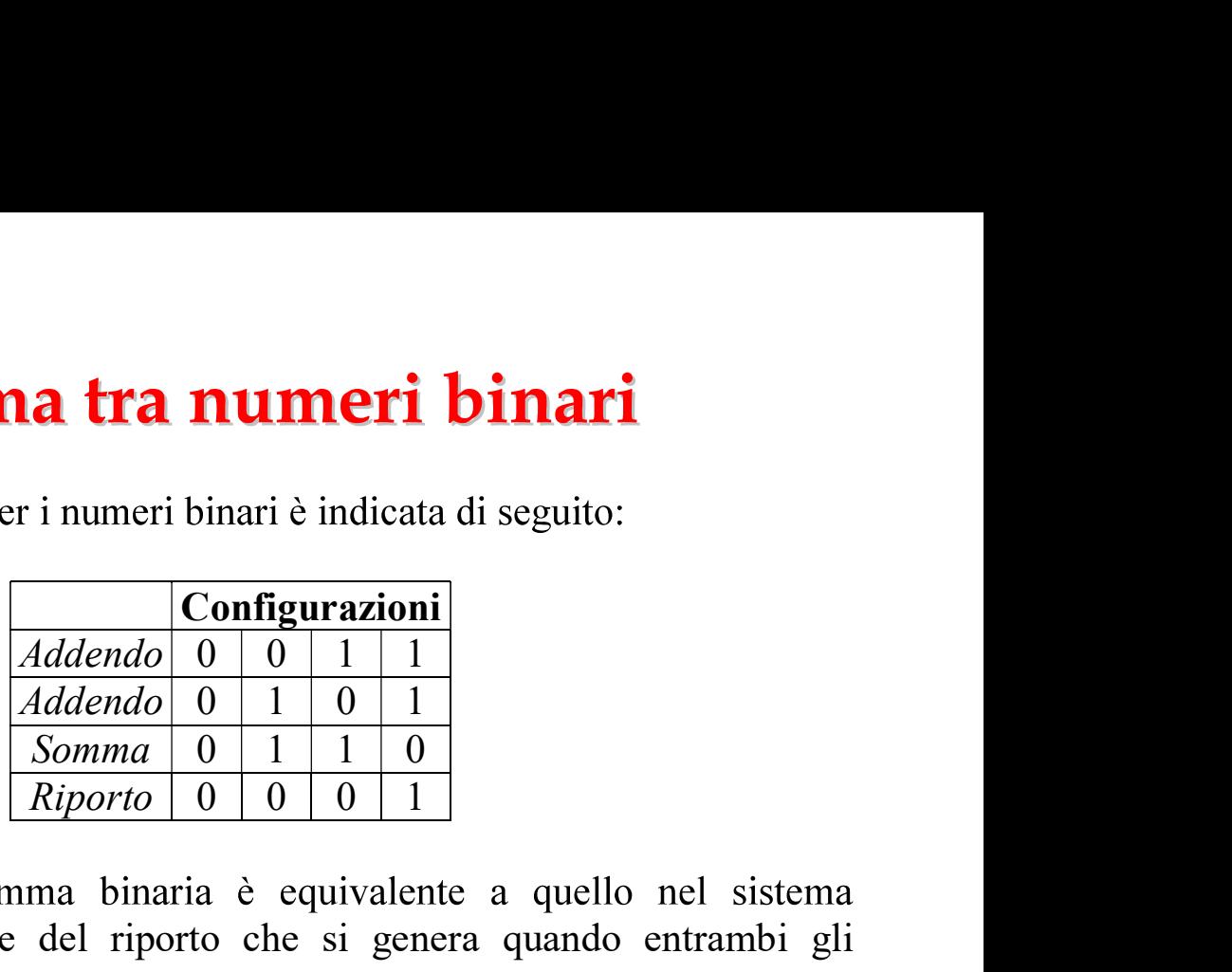

decimale con eccezione del riporto che si genera quando entrambi gli addendi hanno valore 1.

Operando con numeri in complemento a due:

- Il riporto generato dai bit più a sinistra viene ignorato.
- · Se gli addendi sono di segno opposto non si può verificare un overflow.
- L'overflow si verifica se il riporto generato nel sommare i bit di segno è diverso dal riporto utilizzato per sommare i bit di segno (normalmente l'overflow viene indicato da un particolare bit di overflow del sommatore).

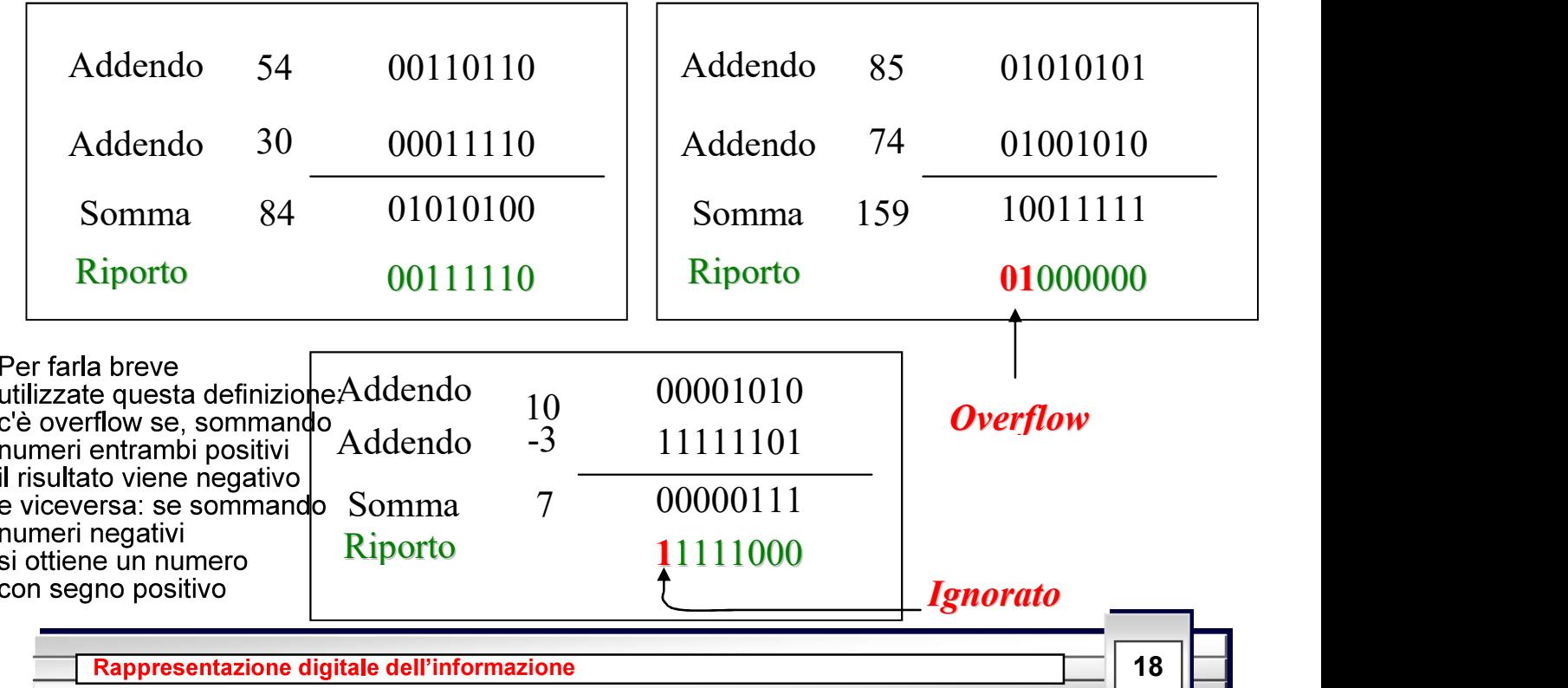